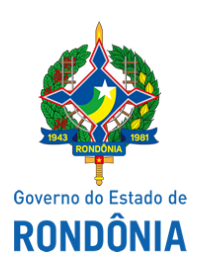

Superintendência Estadual de Compras e Licitações - SUPEL

# **AVISO**

## **DE ABERTURA DE SESSÃO**

## **CONCORRÊNCIA PÚBLICA Nº.:** 015/2021/CPLO/SUPEL/RO

#### **PROCESSO ADMINISTRATIVO Nº.:** 0009.400333/2021-98/DER/RO

**OBJETO:** Execução de Pavimentação Asfáltica em Concreto Betuminoso Usinado à Quente – CBUQ, Drenagem e Sinalização Rodoviária, na rodovia RO-370, trecho: Entrº RO-485/RO-489 (Corumbiara), Sub-Trecho: Distrito de Vitória da União - Entr. RO-485/499, segmento: Estaca 500+0,000 à Estaca 967+0,000 e Acesso ao Distrito de Nova União (Estaca 957-0,000 à Estaca 38+16,097) extensão de 10,12 km, referente ao Lote 02, no município de Corumbiara/RO.

A Superintendência Estadual de Compra - SUPEL/RO, através da Comissão Permanente de Licitações de Obras – CPLO/SUPEL/RO, criada pela **Portaria nº. 74/2021/SUPEL-CI de 11 de junho de 2021**, torna público aos interessados, em especial às empresas participantes da licitação em epígrafe, o que adiante segue:

Transcorrido o prazo para interposição de recurso, referente à fase de Habilitação, sem que nenhuma empresa manifestasse a intenção de recorrer, fica marcada para **22.11.2021 às 09h** a sessão para abertura das **PROPOSTAS DE PREÇOS.**

Porto Velho - RO, 17 de novembro de 2021.

#### **ERALDA ETRA MARIA LESSA**

Presidente da CPLO/SUPEL

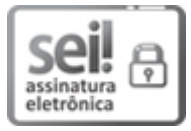

Documento assinado eletronicamente por **Eralda Etra Maria Lessa**, **Presidente**, em 17/11/2021, às 11:57, conforme horário oficial de Brasília, com fundamento no artigo 18 caput e seus §§ 1º e 2º, do [Decreto](http://www.diof.ro.gov.br/data/uploads/2017/04/Doe-05_04_2017.pdf) nº 21.794, de 5 Abril de 2017.

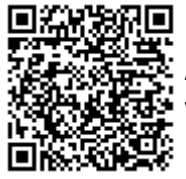

A autenticidade deste documento pode ser conferida no site [portal](http://sei.sistemas.ro.gov.br/sei/controlador_externo.php?acao=documento_conferir&id_orgao_acesso_externo=0) do SEI, informando o código verificador **0022118678** e o código CRC **0422CA8D**.

Referência: Caso responda este(a) Aviso, indicar expressamente o Processo nº 0009.400333/2021-98 SEI nº 0022118678